# Package 'IgorR'

May 21, 2017

<span id="page-0-0"></span>Type Package Title Read Binary Files Saved by 'Igor Pro' (Including 'Neuromatic' Data) Version 0.8.1 Author Greg Jefferis with contributions from Thomas Braun Maintainer Greg Jefferis <jefferis@gmail.com> Description Provides function to read data from the 'Igor Pro' data analysis program by Wavemetrics. The data formats supported are 'Igor' packed experiment format (pxp) and 'Igor' binary wave (ibw). See: http://www.wavemetrics.com/ for details. Also includes functions to load special pxp files produced by the 'Igor Pro' 'Neuromatic' and 'Nclamp' packages for recording and analysing neuronal data. See http://www.neuromatic.thinkrandom.com/ for details. Imports bitops, tools Suggests testthat

License GPL  $(>= 2)$ 

LazyLoad yes

RoxygenNote 6.0.1

NeedsCompilation no

Repository CRAN

Date/Publication 2017-05-21 08:29:22 UTC

# R topics documented:

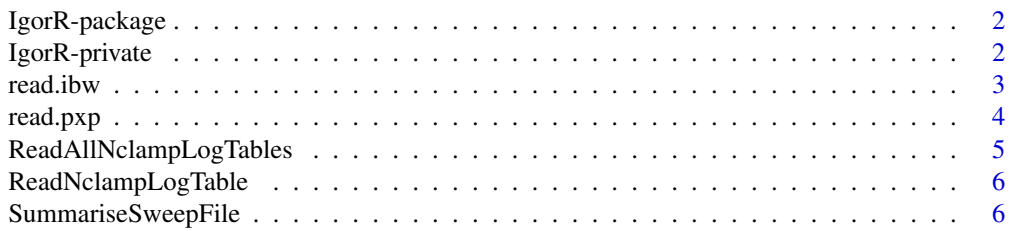

# <span id="page-1-0"></span>2 IgorR-private

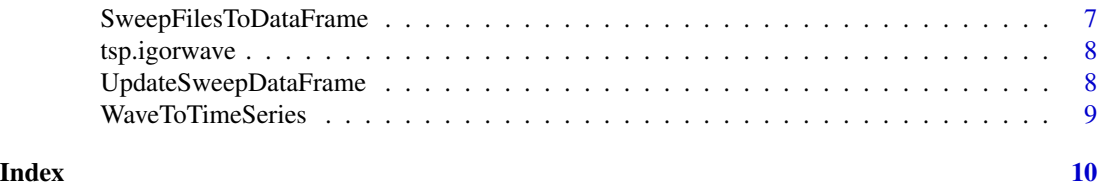

IgorR-package *Read binary files saved by Igor Pro (including Neuromatic data)*

### Description

This package provides function to read data from the Igor Pro data analysis program by Wavemetrics. The data formats supported are Igor packed experiment format (pxp) and Igor binary wave (ibw). See: http://www.wavemetrics.com/ for details.

### Details

It also includes some functions to load special pxp files produced by the Neuromatic/Nclamp packages for recording and analysing neuronal #data. See http://www.neuromatic.thinkrandom.com/ for details.

Key functions in the package include [read.ibw](#page-2-1), read.pxp.

IgorR-private *Private functions in IgorR Package*

# Description

Private functions in IgorR Package

#### Usage

.ReadPackedHeader(con, endian)

#### Arguments

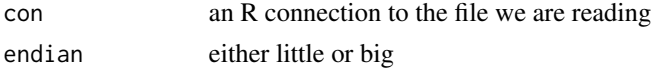

#### Value

a list containing information about the current record

#### Author(s)

jefferis

<span id="page-2-1"></span><span id="page-2-0"></span>

#### Description

Read binary files in the Igor Binary Wave format (IBW)

#### Usage

```
read.ibw(wavefile, Verbose = FALSE, ReturnTimeSeries = FALSE,
 MakeWave = FALSE, HeaderOnly = FALSE)
```
# Arguments

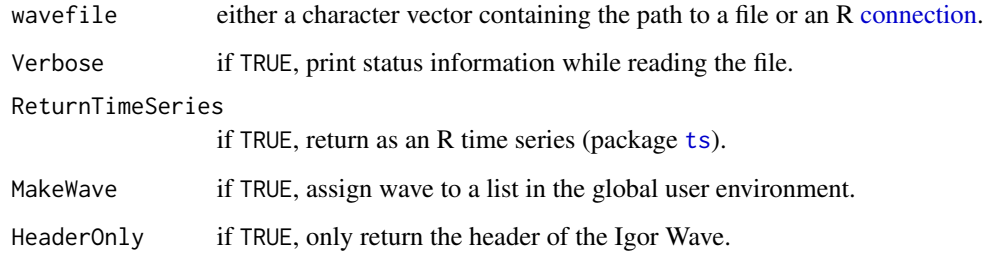

# Value

A vector containing the wave data or, if MakeWave == TRUE, returns the name of a new R vector containing the data which has been made in the user environment

# Author(s)

jefferis

# Examples

```
# return a list containing the wave
wavedata=read.ibw(system.file("igor","version5.ibw",package="IgorR"))
sum(wavedata)
```

```
# make a list containing the wave's data in the users's environment
wavename=read.ibw(system.file("igor","version5.ibw",package="IgorR"),MakeWave=TRUE)
sum(get(wavename))
```
<span id="page-3-1"></span><span id="page-3-0"></span>

#### Description

Note that PXP files are only partially documented so some contents cannot be parsed (e.g. image data). This function currently reads data records (Igor waves and variables), history, procedures, recreation macros and plain text notebooks. Formatted notebooks cannot be read.

#### Usage

```
read.pxp(pxpfile, regex, ReturnTimeSeries = FALSE, Verbose = FALSE,
  StructureOnly = FALSE, ExtractText = FALSE, IgorPlatform = NULL, ...)
```
#### Arguments

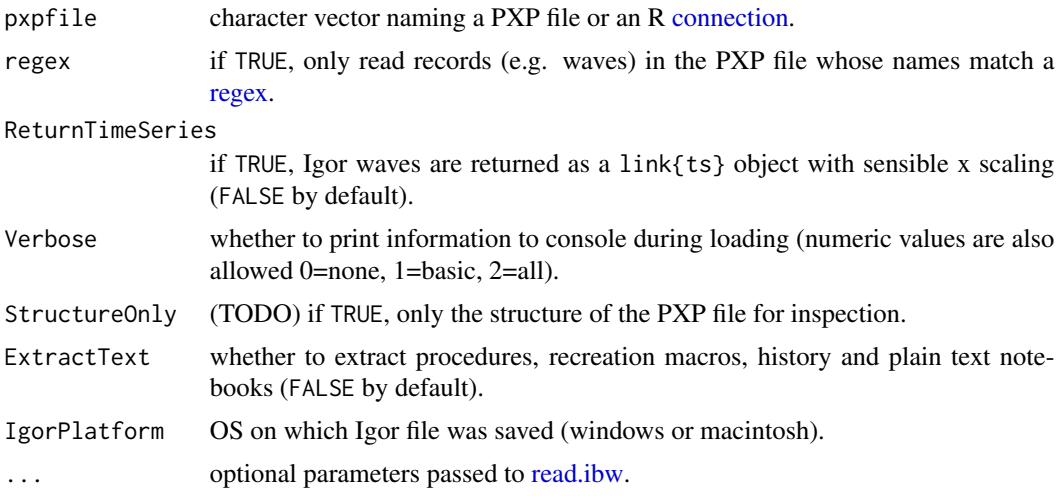

#### Details

IgorPlatform will determine in which encoding text is read (WINDOWS-1252 for windows and macintosh for macintosh). Unique abbreviations are acceptable. Defaults to "windows" on Windows, "macintosh" otherwise. Note that Igor Pro 5.5 added a PlatformRecord to the PXP file format which is used to determine the file's platform of origin when available. Since this is information straight from the horse's mouth it will override the IgorPlatform argument.

### Value

A list containing all the individual waves or variables in the PXP file.

#### Author(s)

jefferis

# <span id="page-4-0"></span>Examples

r=read.pxp(system.file("igor","testexpt.pxp",package="IgorR"))

ReadAllNclampLogTables

*Read all Nclamp log tables from a directory into a list*

# Description

Read all Nclamp log tables from a directory into a list

# Usage

```
ReadAllNclampLogTables(logfiledir, pattern = "_log[0-9]+[.]pxp$", ...)
```
# Arguments

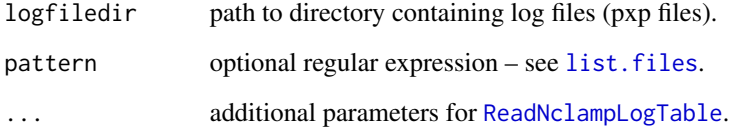

# Value

A named list containing one dataframe for each parsed log file.

# Author(s)

jefferis

# Examples

```
## Not run:
logfiles <- ReadAllNclampLogTables("/GD/projects/PhysiologyData/logs")
str(logfiles)
## End(Not run)
```
<span id="page-5-1"></span><span id="page-5-0"></span>ReadNclampLogTable *Read the log table produced by Nclamp acquisition software for Igor*

#### Description

log tables are special Igor .pxp files that contain only variables. Each entry corresponds to a single run of an Nclamp protocol, storing information like protocol name, run time etc.

#### Usage

```
ReadNclampLogTable(f, Verbose = FALSE)
```
#### Arguments

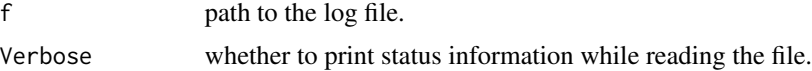

# Value

A dataframe containing a row for each acquisition protocol run.

#### Author(s)

jefferis

<span id="page-5-2"></span>SummariseSweepFile *Extract summary information from an Nclamp/Igor Sweep File*

# Description

e.g. for import into Physiology database

#### Usage

```
SummariseSweepFile(f, Verbose = FALSE)
```
# Arguments

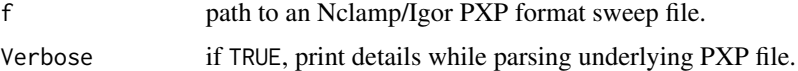

# Value

A list of about 25 fields summarising the sweep file.

# <span id="page-6-0"></span>SweepFilesToDataFrame 7

#### Author(s)

jefferis

# Examples

```
l <- SummariseSweepFile(system.file("igor", "WedJul407c2_001.pxp", package="IgorR"))
cat("There are", l$NumWaves, "waves in the file each of total duration", l$StimWaveLength,
 "ms and sample duration", l$StimSampleInterval, "ms \n")
```
SweepFilesToDataFrame *Summarise multiple sweep files into a single dataframe*

# Description

Note that this is still a little fragile if the lists produced by [SummariseSweepFile](#page-5-2) do not have consistent field names.

# Usage

```
SweepFilesToDataFrame(ff)
```
# Arguments

ff paths to a set of sweep files.

# Value

A dataframe with rows for each sweep file.

#### Author(s)

jefferis

# See Also

SummariseSweepFile

<span id="page-7-0"></span>

# Description

Note that  $end = (npts-1) * delta$ 

# Usage

```
tsp.igorwave(wave)
```
# Arguments

wave Igor wave loaded by read.ibw or read.pxp

# Value

numeric vector with elements start, end, frequency

# Author(s)

jefferis

#### See Also

tsp

UpdateSweepDataFrame *Update the CSV file summarising the sweeps in an Nclamp data folder*

# Description

Update the CSV file summarising the sweeps in an Nclamp data folder

## Usage

```
UpdateSweepDataFrame(folder, outfile = NULL, action = c("update", "force"),
 DryRun = FALSE)
```
# Arguments

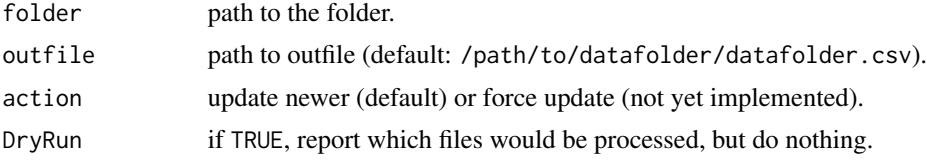

# <span id="page-8-0"></span>WaveToTimeSeries 9

# Value

TRUE if something happened, FALSE otherwise.

# Author(s)

jefferis

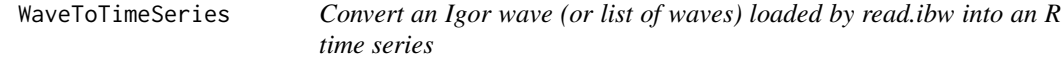

# Description

Where there are multiple waves, they are assumed to be of compatible lengths so that they can be joined together by cbind.

# Usage

```
WaveToTimeSeries(WaveData, ReturnOriginalDataOnError = TRUE)
```
# Arguments

WaveData, a wave or list of waves ReturnOriginalDataOnError If we can't make a time series, return return original data (default TRUE)

# Value

a time series or multi time series (ts, mts)

### Author(s)

jefferis

# <span id="page-9-0"></span>Index

∗Topic package IgorR-package, [2](#page-1-0) .ReadPackedHeader *(*IgorR-private*)*, [2](#page-1-0)

connection, *[3,](#page-2-0) [4](#page-3-0)*

IgorR *(*IgorR-package*)*, [2](#page-1-0) IgorR-package, [2](#page-1-0) IgorR-private, [2](#page-1-0)

list.files, *[5](#page-4-0)*

read.ibw, *[2](#page-1-0)*, [3,](#page-2-0) *[4](#page-3-0)* read.pxp, *[2](#page-1-0)*, [4](#page-3-0) ReadAllNclampLogTables, [5](#page-4-0) ReadNclampLogTable, *[5](#page-4-0)*, [6](#page-5-0) regex, *[4](#page-3-0)*

SummariseSweepFile, [6,](#page-5-0) *[7](#page-6-0)* SweepFilesToDataFrame, [7](#page-6-0)

ts, *[3](#page-2-0)* tsp.igorwave, [8](#page-7-0)

UpdateSweepDataFrame, [8](#page-7-0)

WaveToTimeSeries, [9](#page-8-0)